# Photoshop 2021 (Version 22.4.3) Hack Patch

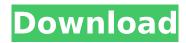

## Photoshop 2021 (Version 22.4.3) Crack+ Free Download [Mac/Win]

Note You can also use Apple programs like Preview and iPhoto for basic editing. Other applications for editing images include programs like the GIMP (pronounced \_jimp\_ ) and the free and open source Pinta, which is part of the GNOME desktop environment and is available for Windows, Linux, and Macintosh. Even people who don't like editing their images can benefit from these programs, however. You can use them to look at images as they are and fix exposure, color, and overall look. You may even find some creative inspiration. You can even create your own from scratch or use photo editing programs that are designed to make it easy for you to edit photos right out of your camera. For example, Canon's EOS Utility program can convert RAW images to TIFF, JPEG, or other image file formats. Most of the examples in this book were created using Apple Aperture and Adobe Lightroom, but most of the tricks you'll learn here will work with any image-editing program. ## Step 3: Choose the Images If you're like me, you probably put the latest batch of prints up on the wall in your house almost as soon as you finished them. I've had a lot of luck—and much impatience—looking for the perfect print of a great shot. Once I find it, it ends up on the wall for good. This is not an uncommon scenario—with digital photos, you simply can't measure up to the quality of your printed photos. The first step

# Photoshop 2021 (Version 22.4.3) With Product Key Free Download

With Photoshop Elements 9. Adobe has updated and improved many elements of the Photoshop software program. This article provides a list of the changes to Photoshop Elements 9. What's New in Photoshop Elements 9? 1. Changes to Photoshop 9 The update to Photoshop Elements 9 brings muchneeded improvements to the app, while bringing functionality back to elements that were lost when they were split off into Photoshop and Photoshop Creative Cloud. Here are the changes to Photoshop Elements 9. Pre-Compose Support This is a slight change to the interface in Photoshop Elements, but it's one that will improve workflow immensely. Photoshop Elements 9 allows for pre-composing images. Essentially, this allows you to keep the layers of your image separate when you are performing adjustments to them. This means that you can use several adjustments, like levels and curves, without affecting or using other adjustments like shadows, glows, or selections. Before Photoshop Elements 9, there was no way to use the various adjustments on an image without affecting the layers underneath it. This is essential for photographers as it enables you to adjust the brightness of each part of your image individually without affecting other parts. The pre-compose feature is also particularly useful when you are working on a bunch of images at once. By keeping the composition at the forefront of your mind, you won't have to think about where you want to place any adjustments. To see how this works, take this original photo and press the P key to zoom in. You'll see that the image is split into three separate sections. Press the C key and the image composes itself, getting darker and lighting a little in the upper left. Finally, press the Z key and the image gets brighter in the upper right. While this is a fairly simple example, it's also a simple

demonstration of how the pre-compose feature can drastically simplify your workflow. Adjusting Default Settings Photo editing apps normally include settings that you can set with a single keystroke. These settings are often based on the type of image you are trying to create (e.g., a portrait) or on your personal settings. Photoshop Elements 9 enables you to set defaults for some of these settings. First, you need to open up the Settings dialog box. When you press the P key in the upper right corner of the main image window, the settings dialog box will pop up. Next, in the Adjustment 388ed7b0c7

## Photoshop 2021 (Version 22.4.3) Crack (LifeTime) Activation Code

The Pen Tool allows you to draw custom lines and shapes in the image. It's useful for creating special effects and importing content to create unique graphics and designs. The Color Curves Tool, which is found on the Painter Panel, allows you to control the overall brightness, contrast, and color balance of an image. The Burn Tool allows you to melt, or burn, an image. It lets you create unique designs, like glass, wood, paper, or metal. The Dropper tool allows you to select individual objects (an object is similar to a layer in other applications) from your image. After the Dropper tool is selected, you can choose objects by pressing the Cmd/Ctrl+Shift+Option+A keys. The Gradient Tool enables you to create multiple variations of color and/or intensity. The Gradient Tool allows you to combine colors and shades seamlessly into a single color. This tool is very easy to use and saves you a lot of time. The Magic Wand Tool allows you to select or select multiple objects. Pressing the Shift key while using the Magic Wand Tool selects the entire object or the object if it is selected. The Lasso Tool enables you to grab a selection that follows the shape of an object and fill it with a color. It is designed to select one specific object and to fill the area with a color. The Polygonal Lasso tool allows you to create a selection that follows the shape of an object and fill it with a color. It is designed to select multiple objects and to fill the area with a color. The Free Transform tool enables you to stretch, rotate, or skew objects in your image. This tool is useful in creating a text-driven graphic. The Align and Distribute Layers tool enables you to move or position an object in your image. This tool is useful for creating text-driven images. You can also edit the position and size of an object. You can also replace colors and patterns within the object. The Free Transform tool is one of the most important tools in Photoshop. Use the various presets to change the scale, orientation, skew, and position of an object. You can resize your image by using the Align Frame, Align To, and Align Options commands. You can flip an object by using the Flip Image tool. You can combine an object or a layer by using the Merge Layers command.

#### What's New in the?

Scientists have found evidence of a hidden underground sea, the largest in Antarctica and a million times more massive than Lake Superior. David A. Catenacci, Northrop Grumman Professor of Physics and Geology, is a planetary scientist whose discovery of the crater generated in part by the ice melt caused by the warming of the Earth's atmosphere made news. The new study shows that there is a second hidden impact crater in Antarctica likely deepened by another impact, this time caused by the warming of the atmosphere. A press release has been issued. Here is a copy of the release (March 4, 2019) from the Royal Society of London: The key evidence for a possible hidden sea was a pattern of meter-sized holes in the ice on the Ellsworth Icefield in East Antarctica. These holes where then dated as being less than half a million years old, a finding that went against the standard thinking that they were all caused by the impact of a comet or asteroid. The holes in the ice are so large because the water released from melting ice has to be released, so rather than draining down to the ocean, it goes out as ice crystals. It is then concentrated and so pours through the holes. The fact that the holes are so large argues that there is a hidden sea of water. The implication is that the ocean extends much further into the interior of the planet than the standard model of geology had indicated. Catenacci believes that the missing sea may be as large as a million cubic kilometres of water, buried in the ice under the Antarctic ice sheet. The new research, published in Geology, establishes that the ice is less than 300 metres thick at the deepest point. So there is a hidden sea of water the size of the entire Mediterranean Sea. Catenacci believes that the hidden sea is not salty, because the Antarctic ice sheet is losing water to the atmosphere, and not the oceans, so where there is a huge body of water, the oceans will be salty. The new study is published in Geology. Plasma prolactin and socio-emotional functioning in childhood and adolescence. Although there is strong evidence to indicate that basal levels of prolactin are associated with the social status of adult men, the role of this neuropeptide in the development